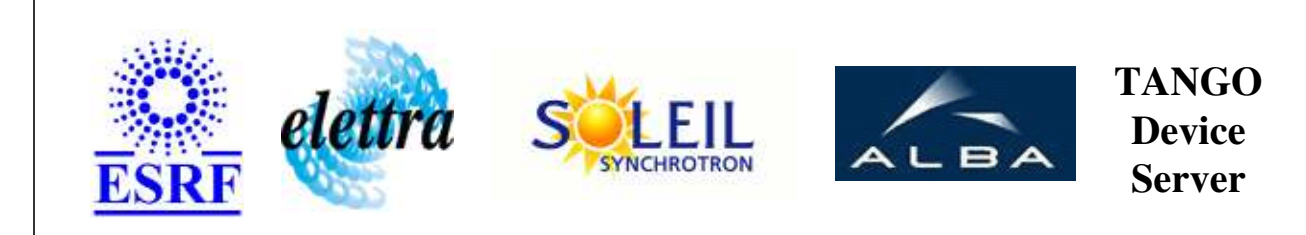

# **DataSocket User's Guide**

# **DataSocket Class**

**Revision: release\_1\_0\_1 - Author: abeilleg Implemented in C++** 

### **Introduction:**

The purpose of this  $i_L$ !  $\frac{1}{2}$ Tango DataSocket DeviceServer $i_L$ !  $\frac{1}{2}$  is to exchange Data between TANGO and a LabView application. It acts as a gateway whose only purpose is to get and set values which are available in a Labview Application from the TANGO world. It also permits to read/write values from an OPC server.

**Properties:**

**There is no Class properties. There is no Device Properties.**

# **Attributes:**

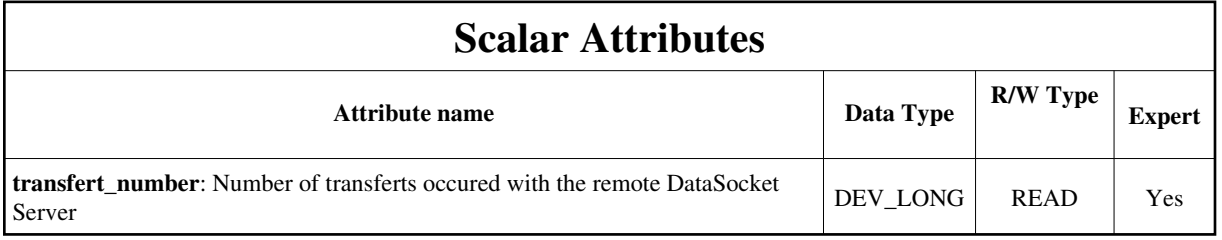

# **Commands:**

[More Details on commands....](#page-7-0) 

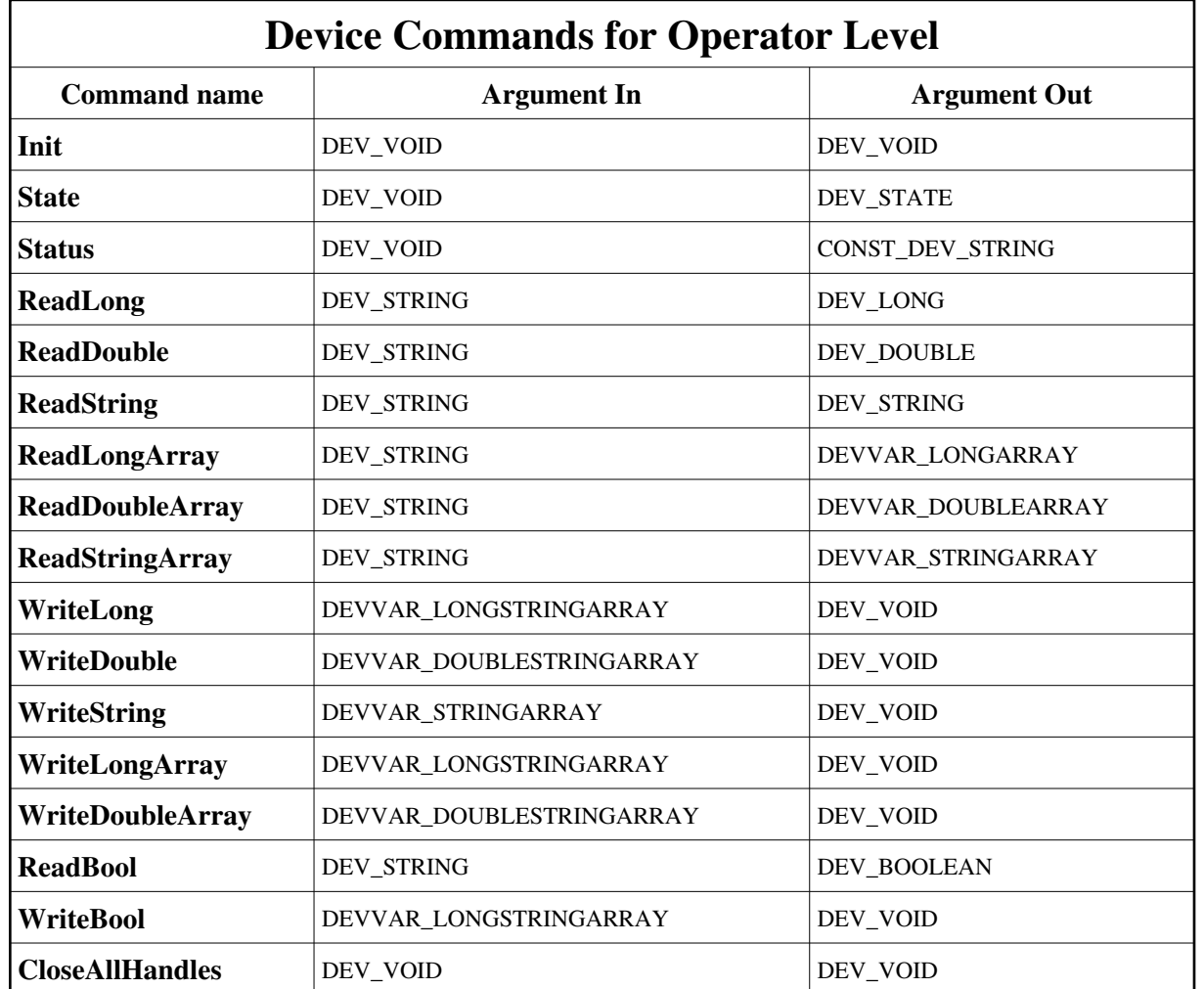

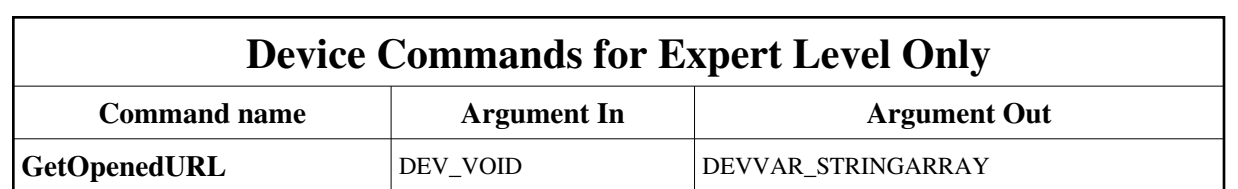

# **1 - Init**

**Description:** This commands re-initialise a device keeping the same network connection. After an Init command executed on a device, it is not necessary for client to re-connect to the device. This command first calls the device *delete\_device()* method and then execute its *init\_device()* method. For C++ device server, all the memory allocated in the *nit\_device()* method must be freed in the *delete\_device()*  method.

The language device desctructor automatically calls the *delete\_device()* method.

 $\bullet$ **Argin: DEV\_VOID** : none.

- $\bullet$ **Argout: DEV\_VOID** : none.
- **Command allowed for:**   $\bullet$

### **2 - State**

- $\bullet$ **Description:** This command gets the device state (stored in its *device\_state* data member) and returns it to the caller.
- **Argin: DEV\_VOID** : none.
- $\bullet$ **Argout: DEV\_STATE** : State Code
- **Command allowed for:**   $\bullet$

### **3 - Status**

- **Description:** This command gets the device status (stored in its *device\_status* data member) and returns it to the caller.
- **Argin:**  $\bullet$ **DEV\_VOID** : none.
- $\bullet$ **Argout: CONST\_DEV\_STRING** : Status description
- **Command allowed for:**

### **4 - ReadLong**

- **Description:** Used to get a long value from DS
- $\bullet$ **Argin: DEV\_STRING** : URL to read
- **Argout: DEV\_LONG** : long read on the datasocket
- $\bullet$ **Command allowed for:**

# **5 - ReadDouble**

- **Description:**
- **Argin: DEV\_STRING** : URL to read
- **Argout: DEV\_DOUBLE** : value read on the DataSocket
- **Command allowed for:**

# **6 - ReadString**

- $\bullet$ **Description:**
- **Argin:**  $\bullet$ **DEV\_STRING** : URL to read
- **Argout: DEV\_STRING** :
- **Command allowed for:**   $\bullet$

# **7 - ReadLongArray**

- **Description:**
- **Argin: DEV\_STRING** : URL to read
- **Argout: DEVVAR\_LONGARRAY** :
- **Command allowed for:**

### **8 - ReadDoubleArray**

- **Description:**
- $\bullet$ **Argin: DEV\_STRING** : URL to read
- **Argout: DEVVAR\_DOUBLEARRAY** :
- $\bullet$ **Command allowed for:**

# **9 - ReadStringArray**

- **Description:**
- **Argin: DEV\_STRING** : URL to read
- **Argout: DEVVAR\_STRINGARRAY** :
- **Command allowed for:**

### **10 - WriteLong**

- **Description:**
- **Argin: DEVVAR\_LONGSTRINGARRAY** : Value to write + URL to write
- **Argout: DEV\_VOID** :
- **Command allowed for:**

### **11 - WriteDouble**

- **Description:**
- **Argin: DEVVAR\_DOUBLESTRINGARRAY** : Value to write + URL to write
- **Argout: DEV\_VOID** :
- **Command allowed for:**

# **12 - WriteString**

- **Description:** Write a string on the DataSocket
- $\bullet$ **Argin: DEVVAR\_STRINGARRAY** :
- **Argout: DEV\_VOID** : Value to write + URL to write on
- $\bullet$ **Command allowed for:**

# **13 - WriteLongArray**

- **Description:**
- $\bullet$ **Argin: DEVVAR\_LONGSTRINGARRAY** :
- **Argout: DEV\_VOID** :
- **Command allowed for:**

# **14 - WriteDoubleArray**

- $\bullet$ **Description:**
- **Argin:**  $\bullet$ **DEVVAR\_DOUBLESTRINGARRAY** :
- **Argout: DEV\_VOID** :
- **Command allowed for:**   $\bullet$

# **15 - GetOpenedURL (for expert only)**

- **Description:** Command to get the list of URL which are currently opened
- **Argin: DEV\_VOID** :
- **Argout: DEVVAR\_STRINGARRAY** :
- **Command allowed for:**

### **16 - ReadBool**

- **Description:** Read the boolean value associated to the URL given in parameter.  $\bullet$
- $\bullet$ **Argin: DEV\_STRING** : URL to read
- **Argout: DEV\_BOOLEAN** : Boolean value read on the datasocket
- $\bullet$ **Command allowed for:**

### **17 - WriteBool**

- **Description:** Sets the data value of the DataSocket object associated to the URL given in parameter.
- $\bullet$ **Argin: DEVVAR\_LONGSTRINGARRAY** : Value to write  $,0 \le z$  false ,  $!0 \le z$  true) + URL
- $\bullet$ **Argout: DEV\_VOID** :
- **Command allowed for:**

### **18 - CloseAllHandles**

- $\bullet$ **Description:** Forces the closure of all handles
- **Argin: DEV\_VOID** :
- $\bullet$ **Argout: DEV\_VOID** :
- **Command allowed for:**   $\bullet$

#### **ESRF - Software Engineering Group**

# <span id="page-7-0"></span>**Frame Alert**

This document is designed to be viewed using the frames feature. If you see this message, you are using a non-frame-capable web client. Link to [Non-frame version.](#page-8-0)

<span id="page-8-0"></span>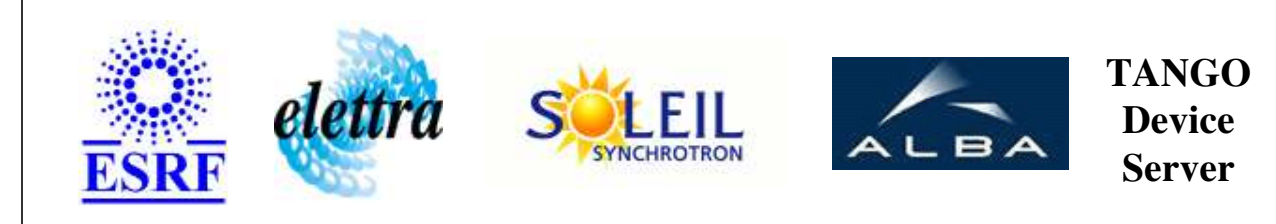

# **DataSocket Device Commands Description DataSocket Class**

**Revision: release\_1\_0\_1 - Author: abeilleg**

### **1 - Init**

**Description:** This commands re-initialise a device keeping the same network connection. After an Init command executed on a device, it is not necessary for client to re-connect to the device.

This command first calls the device *delete\_device()* method and then execute its *init\_device()* method.

For C++ device server, all the memory allocated in the *nit\_device()* method must be freed in the *delete\_device()* method.

The language device desctructor automatically calls the *delete\_device()* method.

- **Argin: DEV\_VOID** : none.
- **Argout: DEV** VOID : none.
- **Command allowed for:**

### **2 - State**

- **Description:** This command gets the device state (stored in its *device\_state* data member) and returns it to the caller.
- **Argin: DEV\_VOID** : none.
- **Argout: DEV\_STATE** : State Code
- **Command allowed for:**

### **3 - Status**

- **Description:** This command gets the device status (stored in its *device\_status* data member) and returns it to the caller.
- **Argin: DEV\_VOID** : none.
- **Argout: CONST\_DEV\_STRING** : Status description
- **Command allowed for:**

### **4 - ReadLong**

- **Description:** Used to get a long value from DS
- **Argin: DEV\_STRING** : URL to read
- **Argout: DEV\_LONG** : long read on the datasocket
- **Command allowed for:**

### **5 - ReadDouble**

- **Description:**
- **Argin: DEV\_STRING** : URL to read
- **Argout: DEV** DOUBLE : value read on the DataSocket
- **Command allowed for:**

# **6 - ReadString**

- **Description:**
- **Argin: DEV\_STRING** : URL to read
- **Argout:**

#### **DEV\_STRING** :

**Command allowed for:** 

### **7 - ReadLongArray**

- **Description:**
- **Argin: DEV\_STRING** : URL to read
- **Argout: DEVVAR\_LONGARRAY** :
- **Command allowed for:**

### **8 - ReadDoubleArray**

- **Description:**
- **Argin: DEV\_STRING** : URL to read
- **Argout: DEVVAR\_DOUBLEARRAY** :
- **Command allowed for:**

### **9 - ReadStringArray**

- **Description:**
- **Argin: DEV\_STRING** : URL to read
- **Argout: DEVVAR\_STRINGARRAY** :
- **Command allowed for:**

### **10 - WriteLong**

- **Description:**
- **Argin: DEVVAR\_LONGSTRINGARRAY** : Value to write + URL to write
- **Argout: DEV\_VOID** :
- **Command allowed for:**

### **11 - WriteDouble**

- **Description:**
- **Argin: DEVVAR\_DOUBLESTRINGARRAY** : Value to write + URL to write
- **Argout: DEV\_VOID** :
- **Command allowed for:**

# **12 - WriteString**

- **Description:** Write a string on the DataSocket
- **Argin: DEVVAR\_STRINGARRAY** :
- **Argout: DEV\_VOID** : Value to write + URL to write on
- **Command allowed for:**

### **13 - WriteLongArray**

- **Description:**
- **Argin: DEVVAR\_LONGSTRINGARRAY** :
- **Argout: DEV\_VOID** :

**Command allowed for:** 

### **14 - WriteDoubleArray**

- **Description:**
- **Argin: DEVVAR\_DOUBLESTRINGARRAY** :
- **Argout: DEV\_VOID** :
- **Command allowed for:**

### **15 - GetOpenedURL (for expert only)**

- **Description:** Command to get the list of URL which are currently opened
- **Argin: DEV\_VOID** :
- **Argout: DEVVAR\_STRINGARRAY** :
- **Command allowed for:**

### **16 - ReadBool**

- **Description:** Read the boolean value associated to the URL given in parameter.
- **Argin: DEV\_STRING** : URL to read
- **Argout: DEV\_BOOLEAN** : Boolean value read on the datasocket
- **Command allowed for:**

### **17 - WriteBool**

**• Description:** Sets the data value of the DataSocket object associated to the URL given in parameter.

- **Argin: DEVVAR\_LONGSTRINGARRAY** : Value to write  $,0 \le z$  false ,  $!0 \le z$  true) + URL
- **Argout: DEV\_VOID** :
- **Command allowed for:**

# **18 - CloseAllHandles**

- **Description:** Forces the closure of all handles
- **Argin: DEV\_VOID** :
- **Argout: DEV\_VOID** :
- **Command allowed for:**

#### **ESRF - Software Engineering Group**